### PROTOCOLO DE SEGUIMIENTO Y EVALUACIÓN DE ACTUACIONES DEL PROYECTO LIFE+ RIPISILVANATURA LIFE13 BIO/ES/1407

Abril 2014

# **KRIPISILVA**

### **ÍNDICE**

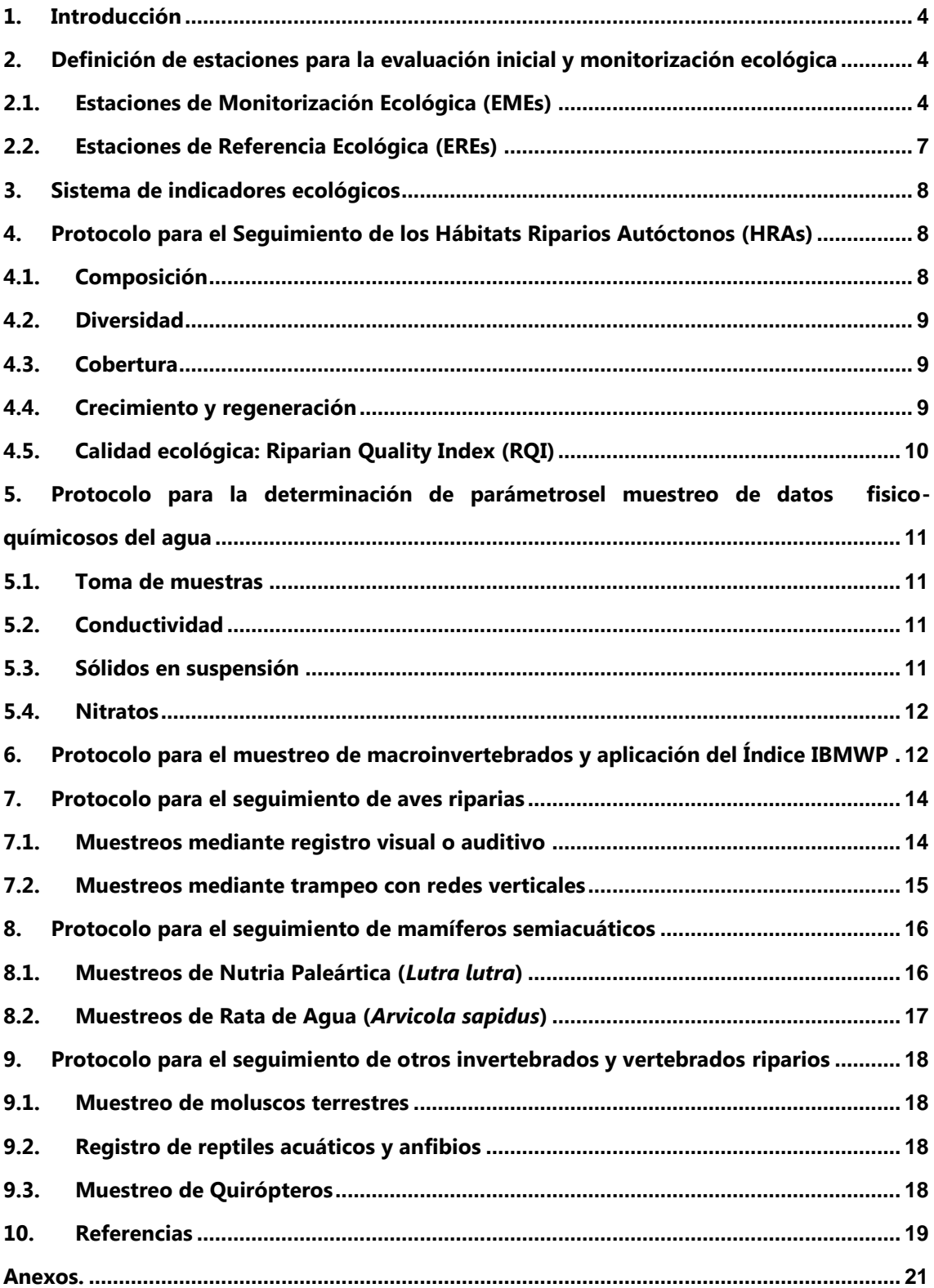

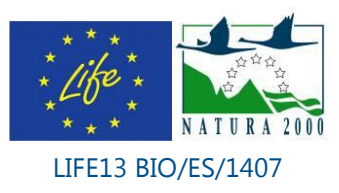

Daniel Bruno Collados Victor Manuel Zapata Josefa Velasco García Andrés Millán Sánchez José Francisco Calvo Sendín Francisco Robledano Aymerich

### Departamento de Ecología e Hidrología

### Universidad de Murcia

*Con la colaboración de:* Jorge Sánchez Balibrea Ángel Sallent

Asociación de Naturalistas del Sureste (ANSE)

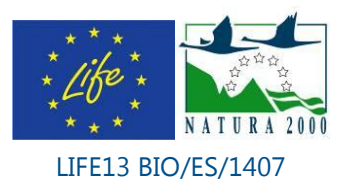

**3**

#### <span id="page-3-0"></span>**1. Introducción**

El presente documento expone el protocolo de seguimiento y los indicadores ecológicos a utilizar para evaluar la eficacia de las actuaciones orientadas al control experimental de las Especies Exóticas Invasoras (EEIs), principalmente la caña común (*Arundo donax*) y la recuperación de los Hábitats Riparios Autóctonos (HRAs)como especie dominante con diferencia entre ellas, en el sector más septentrional del Río Segura en la Región de Murcia en el marco del proyecto LIFE13 BIO/ES/1407 (RIPISILVANATURA).. Con él se cumple con el hito (*milestone*) nº 3 del cronograma de la subacción **A1.3 Definición del programa de seguimiento (estaciones, indicadores y protocolos)**, perteneciente a la acción **A1. Evaluación Inicial, establecimiento de Condiciones de Referencia e Indicadores Ecológicos de Seguimiento** que consiste en el *Establecimiento de las Estaciones de Medición Ecológica (EME), del sistema de indicadores ecológicos y protocolos de medida*.

El área objeto de intervención y posterior seguimiento es un tramo de más de 50 Kilómetros de la ribera del río Segura desde la ciudad de Cieza (El Menjú) hasta el límite provincial (unión del Río Segura y Río Mundo, municipio de Calasparra). En el área de actuación encontramos una alta variabilidad en el estado inicial de la vegetación riparia englobando desde densas formaciones monoespecíficas de *Arundo donax* hasta formaciones arbóreas y arbustivas bien desarrolladas y estructuradas sin especies exóticas, pasando por estados intermedios de degradación: *Arundo donax* con presencia de árboles de ribera nativos como *Populus alba*, *P. nigra*, *Fraxinus angustifolia*, *Ulmus minor* y pequeñas manchas de helófitos como el carrizo (*Phragmites australis*), la enea (*Typha domingensis*) o la sisca (*Saccharum ravennae*) entre otras (ver informe **Inventario y calidad riberas**).

Para el seguimiento temporal y espacial de las actuaciones de restauración, se establecerán una serie de estaciones de monitoreo y referencia a lo largo de todo el tramo de estudio. A través de diversos indicadores ecológicos (físicoquímicos, faunísticos, riparios, etc.) se determinará la influencia del control de EEIs y mejora de los Hábitats Riparios Autóctonos (HRAs) sobre la biodiversidad asociada y la calidad de las aguas. Del análisis e interpretación de los resultados se espera evaluar el éxito de dichas actuaciones y obtener criterios orientadores para extender estas actuaciones a otras áreas afectadas por una problemática similar.

### <span id="page-3-1"></span>**2. Definición de estaciones para la evaluación inicial y monitorización ecológica**

#### <span id="page-3-2"></span>**2.1. Estaciones de Monitorización Ecológica (EMEs)**

Se han seleccionado un conjunto inicial de 20 parcelas (Figura 1, Tabla 1), 4 por tipo de actuación (eliminación de caña, mantenimiento y plantación).

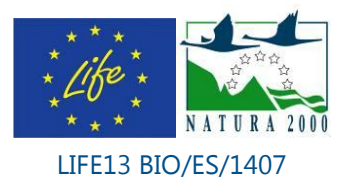

- 4 parcelas de eliminación mecánica, mantenimiento blando y plantación.
- 4 parcelas de eliminación mecánica, mantenimiento duro y plantación.
- 4 parcelas de eliminación manual, mantenimiento blando y plantación.
- 4 parcelas de eliminación manual, mantenimiento duro y plantación.
- 4 parcelas en las que solamente se llevarán a cabo plantaciones sin corta previa de caña (por la ausencia de ésta).

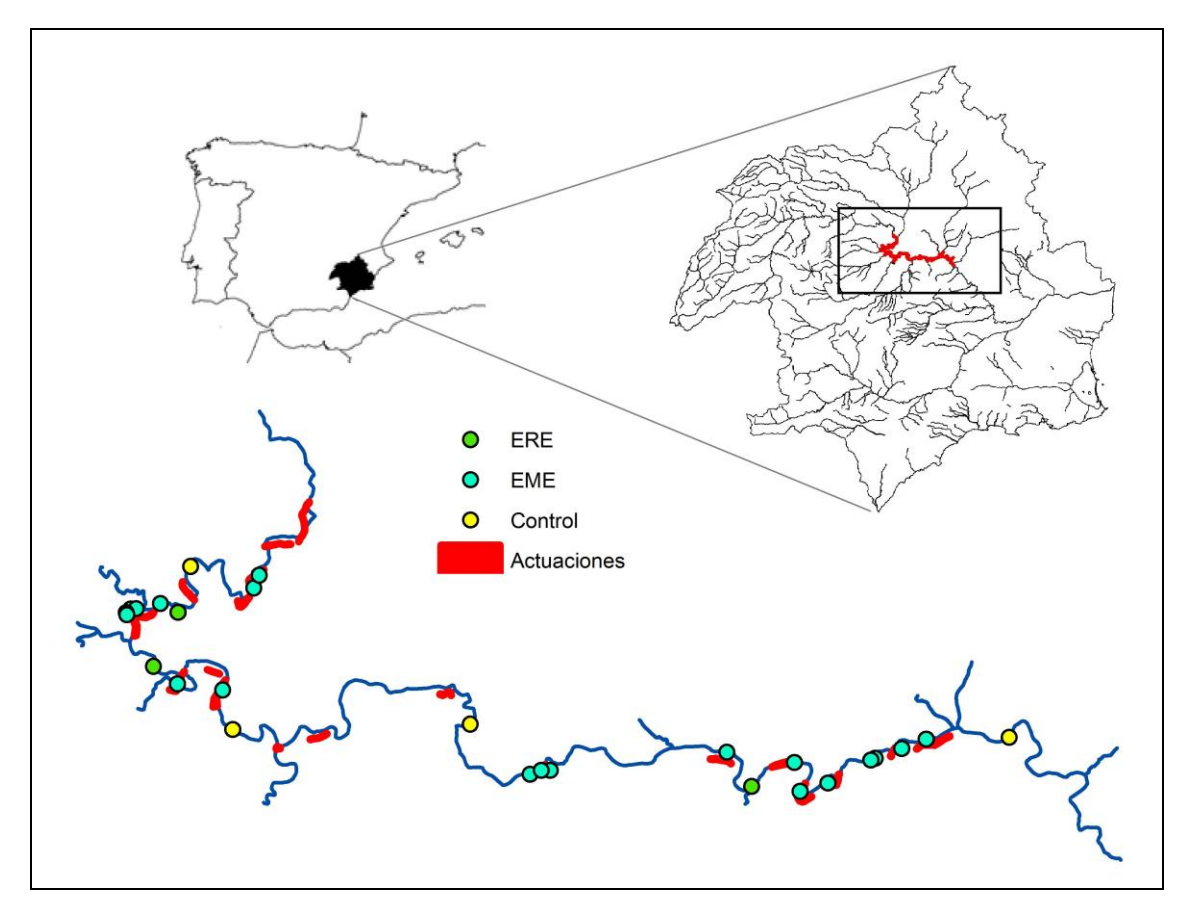

*Figura 1. Localización de las acciones de evaluación inicial y monitorización ecológica dentro del ámbito del proyecto, mostrando las actuaciones de restauración, las Estaciones de Monitorización Ecológica (EMEs), Estaciones de Referencia Ecológica (ERE) y controles.*

La diferencia entre los tipos de mantenimiento es que en el caso del tipo blando, se realizaran tres cortas anuales durante toda la duración del proyecto, y en el duro, las cortas serán mensuales durante el primer año del proyecto. Las dimensiones de las parcelas son muy variables, por eso, a la hora de llevar a cabo los diferentes

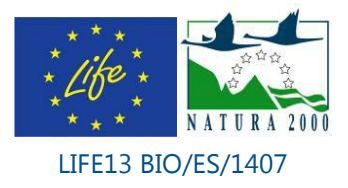

seguimientos se intentará cubrir unas dimensiones mínimas, o aplicar un esfuerzo constante, para cada uno de los indicadores biológicos o ecológicos a muestrear.

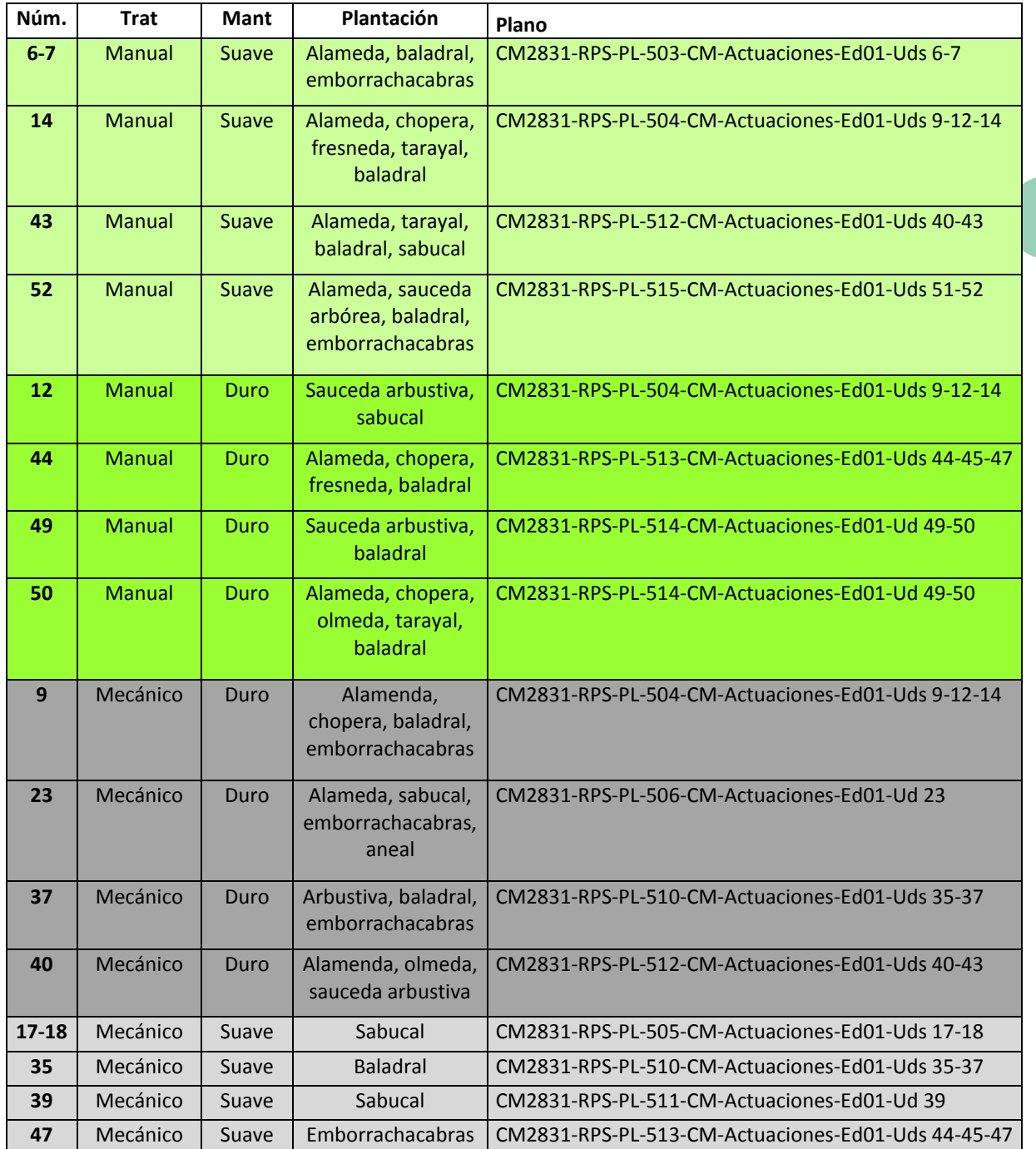

#### *Tabla 1. Unidades preseleccionadas para el establecimiento de las Estaciones de Monitorización Ecológica (EMEs), dentro de las áreas objeto de restauración, con indicación del tipo de tratamiento/mantenimiento y plantación.*

Dicho número de parcelas seleccionadas se ajustará a 15 (3 por cada tipo) en el caso de que la carga de trabajo sea muy elevada durante la fase del diagnóstico

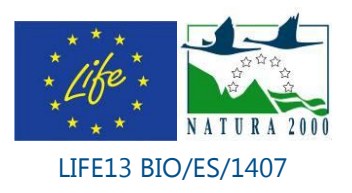

inicial o dependiendo del desarrollo de las actuaciones. En consecuencia, se establecerán al menos 3 EMEs en tramos representativos de los diferentes tipos de actuaciones (tipo de corta, tipo de mantenimiento y tipo de plantación) de cara a comprobar si alguna especie riparia, tipo de corta y/o tipo de mantenimiento presenta una mayor tasa de éxito tanto en las restauraciones de los HRAs, o una mejor respuesta de la biodiversidad asociada a los mismos, o de la calidad fisico-química del agua. Dentro de estas localidades de seguimiento las EMEs representativas de actuaciones de plantación sin corta previa de caña (por la ausencia de ésta) servirán además para monitorizar la calidad fisico-química del agua, el crecimiento de la vegetación nativa plantada sin la competencia de especies exóticas y el potencial efecto de ésta sobre las comunidades faunísticas.

Todas las EMEs seleccionadas serán muestreadas en un momento previo al periodo de actuaciones para su evaluación inicial (primavera de 2015). Aunque podrá existir cierta variación antendiendo a los diferentes protocolos de muestreo y a la propia dinámica de las distintas comunidades biológicas, se harán muestreos estacionales (3 a lo largo del año) acoplándose al periodo de cortas de mantenimiento (se evaluará previamente a la corta para tener un seguimiento preciso del crecimiento e influencia de las EEIs sobre las propias riberas y la biodiversidad asociada).

#### <span id="page-6-0"></span>**2.2. Estaciones de Referencia Ecológica (EREs)**

Además de las EMEs se seleccionarán estaciones de referencia (EREs). Estas estaciones de referencia se subidividirán en estaciones de referencia positiva y en estaciones de referencia negativa o controles. Al igual que las EMEs, las EREs se evaluarán al inicio, durante y al final del proyecto.

-**Estaciones de referencia positiva:** son aquellas representativas del estado final de conservación a alcanzar. Su muestreo permite conocer la dinámica de las formaciones riparias y su biodiversidad asociada bajo condiciones naturales y sin influencia de especies exóticas invasoras. Dado que todo el ámbito del proyecto se encuentra sometido a una fuerte influencia del embalse del Cenajo y la correspondiente alteración hidrológica, se situará una estación de referencia aguas arriba de dicho embalse donde la regulación hídrica es menor, los usos del suelo son naturales y la vegetación riparia corresponde a las mismas formaciones vegetales con calidad de riberas "máxima". Además se establecerán "*estaciones de referencia alcanzables*", lugares que pese a presentar cierta influencia antrópica presentan un estado ecológico bueno. Se situarán a lo largo del área de actuación para que sean representativos de las zonas de actuación cercanas.

-**Controles:** estaciones que pese a estar dominadas por EEIs no van a presentar actuaciones de eliminación de caña ni de revegetaciónstauración. El seguimiento de *Arundo donax* y las comunidades faunísticas en estas zonas seinvadidas se comparará con la dinámica observada bajo los distintos tipos de actuaciones de restauración. Dado el gradiente ambiental existente en el área de estudio, 3 estacioneslos controles se situarán cubriendo la heterogeneidad existente a lo largo del eje longitudinal del río.

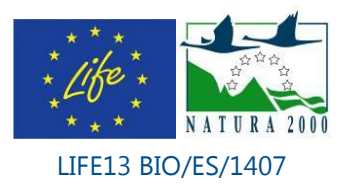

#### <span id="page-7-0"></span>**3. Sistema de indicadores ecológicos**

Aunque este documento constituye el primer ejercicio de selección de indicadores y de puesta a punto de los protocolos para su evaluación inicial y seguimiento posterior, en la propuesta aprobada por la Comisión Europea para su financiación, ya quedaba claro que el esfuerzo de seguimiento de los HRAs y sus indicadores de biodiversidad iba a centrarse en cinco componentes:

- Hábitats riparios autóctonos y calidad ecológica de los mismos (vegetación)
- Calidad fisicoquímica del agua
- Macroinvertebrados acuáticos e índice de calidad basado en ellos
- Aves riparias
- Vertebrados semiacuáticos: nutria (*Lutra lutra*) y rata de agua (*Arvicola sapidus*)

Además se han incorporado otras taxocenosis faunísticas (anfibios y reptiles, murciélagos y moluscos terrestres) como objetivo del seguimiento, constituyendo una aportación adicional fruto del interés de los firmantes del presente documento, que debe contemplarse como complementaria y supeditada a la eficacia de las metodologías a aplicar, que no han sido testadas en los ambientes riparios objeto del proyecto. No obstante, se ha considerado conveniente incorporarlos como un ensayo enfocado a incrementar el conocimiento de la biodiversidad riparia, y como una oportunidad para ampliar el alcance de la evaluación de las acciones de restauración emprendidas.

En los apartados posteriores se desarrollan en detalle las metodologías a aplicar en cada uno de estos componentes.

### <span id="page-7-1"></span>**4. Protocolo para el Seguimiento de los Hábitats Riparios Autóctonos (HRAs)**

Respecto a los indicadores de biodiversidad referidos a la flora y vegetación se dividen en los siguientes tipos:

#### <span id="page-7-2"></span>**4.1. Composición**

Inventariado a través de transectos de todas las especies leñosas y herbáceas perennes en tramos de 100 metros lineales dentro de cada una de las EMEs. Anotación de cada especie, en qué franja riparia aparece y su abundancia relativa (ver hoja de muestreo de vegetación en Anexo 1). Para determinar esta última se establecieron tres clases cualitativas.

- **Presente:** la presencia de la especie es puntual y tan solo aparecen unos pocos ejemplares dentro del tramo.

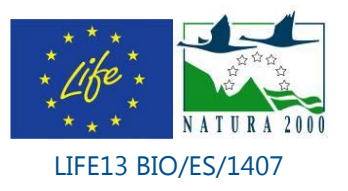

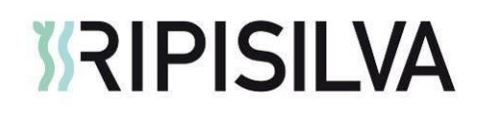

- **Abundante:** La presencia de la especie se hace más patente pudiendo encontrar mayor número de ejemplares que pueden influir más en el desarrollo de la comunidad.
- **Dominante:** Es la/s especie/s que más aparece en el tramo. Dan una fisionomía al mismo y determina en mayor o menor medida la disponibilidad de recursos para el resto de especies.

#### <span id="page-8-0"></span>**4.2. Diversidad**

Una vez se han identificado las especies presentes, se obtiene una única lista de especies por EME que se utilizará para obtener la riqueza de especies nativas y exóticas. Aunque una mayor tasa de riqueza de especies autóctonas pueda suponer una mayor competencia con las EEIs, esta medida debe ser tomada con cautela, ya que la aparición de especies climatófilas y oportunistas puede conllevar un aumento de la riqueza sin que ello suponga un aumento de la calidad o el estado ecológico.

#### <span id="page-8-1"></span>**4.3. Cobertura**

Esta medida estructural ayuda a monitorizar el éxito de las actuaciones de corta de caña y plantación de especies autóctonas en el desplazamiento de las especies exóticas por competencia. Para ello, se estimará visualmente el porcentaje de superficie cubierta por especies nativas y exóticas así como el área desprovista de vegetación en cada una de las EME. para la extensión de las manchas de Arundo donax. En la cubierta vegetal nativa, se especificará la cobertura arbórea, arbustiva y herbácea de manera independiente (Ver ficha de campo en Anexo 1).

#### <span id="page-8-2"></span>**4.4. Crecimiento y regeneración**

Dado que uno de los objetivos es evaluar cuáles son los tratamientos más eficaces en el control de la EEI *Arundo donax*, se elaborará un protocolo específico de seguimiento para esta especie. Así, en todas las EMEs donde se haya realizado la corta de cañas se establecerán entre 3-5 unidades de muestreo de vegetación (réplicas) cuadradas con una superficie de 1 m<sup>2</sup>. La distribución de las réplicas en cada EME vendrá condicionada por la longitud y superficie de la actuación. Si existieran bandas paralelas de vegetación riparia diferenciadas estas réplicas deben distribuirse representando esta heterogeneidad. Además de la información necesaria para su localización (indicaciones y UTM), en cada una de las réplicas se registrarán las siguientes variables ambientales utilizando una ficha de campo estandarizada (Anexo 1):

- Banda riparia (1 a 3) donde se sitúa cada réplica siendo la banda riparia 1 la inmediatamente contigua al cauce y la 3 la más alejada del mismo.
- Densidad de tallos de *Arundo donax*, mediante conteo directo de los mismos (Boland, 2006)
- Altura máxima y media de los tallos de *Arundo donax* mediante medición cuantitativa con cinta métrica de 10 tallos al azar.

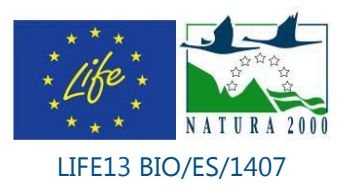

- Identificación y conteo de las especies acompañantes nativas que aparezcan dentro de la réplica de forma natural con objeto de obtener su densidad y evaluar la colonización espontánea y de cara a comprobar si hay especies con mayor potencial competitivo (Holl & Crone 2004).
- Altura máxima de las especies nativas acompañantes mediante medición cuantitativa con cinta métrica.
- Porcentaje de cobertura de estrato arbóreo, arbustivo y herbáceo nativo dentro de cada réplica ya que los distintos estratos pueden influir de manera diferente sobre las EEIs
- En el caso de que dentro de la unidad de muestreo (réplica) aparezca un ejemplar repoblado, se le determinará la supervivencia y crecimiento en altura y grosor (Golet *et al*., 2003), además de realizar observaciones cualitativas acerca de su estado.
- Temperatura ambiente, humedad relativa e insolación dentro y fuera de cada réplica. El punto de medición exterior debe situarse fuera de la influencia de cualquier elemento que proyecte sombra. Así, se pretende obtener una medida del porcentaje de pleno sol (Quinn & Holt, 2008) bajo las formaciones de *Arundo donax*, y compararlo con la radiación recibida en ausencia de vegetación, así como allí donde existan pies replantados o vegetación natural preexistente. Así, se podrá conocer la variación de las condiciones ambientales que resulta del cambio de insolación provocado por la repoblación y por la vegetación nativa. Estas medidas se iniciarán en el momento en que se detecte un efecto apreciable de sombreado por los pies supervivientes o de nueva implantación.

#### <span id="page-9-0"></span>**4.5. Calidad ecológica: Riparian Quality Index (RQI)**

Se han desarrollado diferentes índices para la evaluación del estado ecológico de las riberas, un componente esencial de la calidad hidromorfológica del ecosistema fluvial considerado en la Directiva Marco del Agua. Entre éstos, el índice Riparian Quality Index (RQI; González del Tánago y García de Jalón, 2011) representa una herramienta muy útil de monitoreo de la estructura y funcionamiento de las riberas. Dicho índice considera los principales componentes de las riberas que desarrollan las funciones ecológicas y los servicios ambientales de los corredores fluviales: anchura, continuidad longitudinal, lateral y vertical, cobertura, composición y estructura vertical, estado sucesional, diversidad de edades y regeneración natural, condiciones hidromorfológicas de las orillas (Ver método y hoja de campo en Anexo 2). El Índice ha sido aplicado en la Cuenca del Guadiana y en otras regiones españolas, suministrando criterios útiles no solo para la evaluación del estado ecológico de las riberas, sino también para la formulación de diagnosis y opciones de rehabilitación o restauración, representando una lista de características naturales y posibles impactos derivados de actividades humanas de las zonas riparias, con un uso potencial para la evaluación post-proyecto. Este índice divide la calidad de las riberas en cinco clases de calidad ("muy buena", "buena", "aceptable","deficiente" y "mala") acorde con los requerimientos de la DMA. Aunque el RQI está diseñado para incluir ambos márgenes del río, dado que se pretende evaluar restauraciones desarrolladas muchas veces en

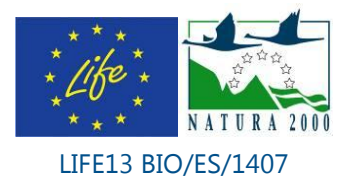

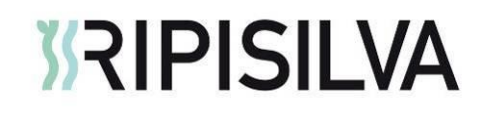

una sola margen (con una calidad de la vegetación variable en las márgenes opuestas), el RQI será aplicado de manera independiente en la margen de la actuaciónpara cada uno de los márgenes.

### <span id="page-10-0"></span>**5. Protocolo para la determinación de parámetrosel muestreo de datos fisico-químicosos del agua**

#### <span id="page-10-1"></span>**5.1. Toma de muestras**

Limpiar las botellas de polietileno para la recogida de muestras de agua previamente en el laboratorio con una solución al 10% de HCl y enjuagarlas con agua destilada. Antes de recoger la muestra es indispensable enjuagar la botella varias veces en el campo con la misma agua que se quiere muestrear.

Tomar tres una muestras de agua en una botellas de polietileno de 250 m1 l en una zona con corriente y llenarlas al máximo sin dejar burbujas ni cámara de aire. Transportarlas al laboratorio en la nevera portátil con bloques de hielo y filtrar el aguala en el laboratorio lo antes posible (si no se puede el mismo día guardar en el frigorífico hasta el día siguiente).

#### <span id="page-10-2"></span>**5.2. Conductividad**

Medida directa en el campo o en el laboratorio a temperatura ambiente con conductivímetro y sonda antes de filtrar la muestra.

#### <span id="page-10-3"></span>**5.3. Sólidos en suspensión**

Agitar bien la muestra del agua para resuspender el material decantado, medir una parte alícuota (de 100 a 500 ml, dependiendo de la turbidez de la muestra) y filtrarla al vacio a través de un filtro de fibra de vidrio Watman GF/F C previamente calcinado y pesado. Recoger el filtro en una placa de aluminio también previamente calcinada y pesada y secar en estufa 48h a 60ºC. Introducir en el desecador para que se enfrie y pesar.

Los sólidos totales en suspensión (STS, en mg/l) se calculan mediante la ecuación:

$$
STS = (P_f - P_i/V)1000, \text{ siendo}
$$

 $P_f$  el peso final del filtro con el residuo sólido

P<sup>i</sup> el peso inicial del filtro

V el volumen de muestra filtrado

Para medir los sólidos volátiles (principalmente materia orgánica), los filtros posteriormente a su pesado se calcinan en el horno mufla durante media hora a

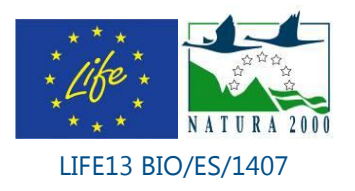

500ºC, se enfrían en desecador y se vuelven a pesar. La diferencia de peso con la medida anterior será el peso de la materia orgánica particulada (mg/l).

#### <span id="page-11-0"></span>**5.4. Nitratos**

Realizar la determinación lo antes posible una vez filtrada la muestra de agua (tiempo máximo de almacenamiento de la muestra 24-48h). Medida con Spectroquant (Merck), método fotométrico (rango detección de 0,1 a 25 mg/l  $NO<sub>3</sub>-N$ ). El procedimiento de medida se basa en el método DIN38405-9: En solución sulfúrica y fosfórica los iones nitrato forman con 2,6-dimetilfenol (DMP) el compuesto 4-nitro-2,6 dimetilfenol que se determina fotométricamente con el espectofotómetro Spectroquant Nova 60 de Merck.

### <span id="page-11-1"></span>**6. Protocolo para el muestreo de macroinvertebrados y aplicación del Índice IBMWP**

Se seguirá el **PROTOCOLO DE MUESTREO Y LABORATORIO DE FAUNA BENTÓNICA DE INVERTEBRADOS EN RÍOS VADEABLES, CÓDIGO: ML-Rv-I-2011** (Dirección General del Agua, 2011) basado en los Protocolos Rápidos de Evaluación de la Calidad Ecológica PRECE, desarrollados en el proyecto GUADALMED (Jáimez-Cuéllar *et al*. 2002) para la aplicación del índice **IBMWP "IBERIAN BIOLOGICAL MONITORING WORKING PARTY"**.

Este protocolo de muestreo y laboratorio es de obligada aplicación en la explotación de las redes oficiales de evaluación del estado/potencial ecológico en cumplimiento de la Directiva 2000/60/CE, Directiva Marco del Agua, que explotan las confederaciones hidrográficas. La toma de muestras de este protocolo está orientada a la obtención de datos de composición y abundancia de macroinvertebrados bentónicos, que son el grupo utilizado en la clasificación del estado ecológico. Se trata de invertebrados de un tamaño relativamente grande (visibles al ojo humano), no inferiores a 0,5 mm. Comprenden principalmente artrópodos (insectos, arácnidos y crustáceos) junto a oligoquetos, hirudíneos, platelmintos y moluscos y, con menor frecuencia, cnidarios como la hidra de agua o poríferos como esponjas de agua dulce.

Pasos a seguir:

**1. Seleccionar el área de observación.** El tramo de río evaluado deberá tener una longitud aproximada de 100 m. Se realizará un recorrido visual a lo largo del tramo a muestrear y se identificarán los diferentes hábitats para macroinvertebrados presentes: zonas erosionales, deposicionales, con o sin vegetación acuática sumergida y sobre diferentes tipos de sustratos. El muestreo se realiza de aguas abajo del tramo hacia arriba del tramo y siempre después de la toma de muestras de agua y medida las medidas de la conductividados parámetros físico-químicos.

**2. Muestreo de los hábitats.** Una vez recorrida la zona y localizados los diferentes microhábitats, antes de introducirse en el agua la presencia de organismos esquivos que viven en la columna de agua o utilizan la tensión superficial, como las especies de *Gyrinidae, Gerridae* o *Hydrometridae*, ya que suelen huir rápidamente y

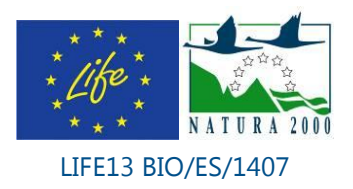

podrían pasar desapercibidos si se lleva a cabo el muestreo de inmediato. A continuación se muestrearán todos los tipos de hábitats presentes con una red de mano de 500 µm de luz de malla y una "boca" de entrada en forma de "D", con un ancho 25-30 cm, un alto de 20 cm y una profundidad máxima 30 cm. El muestreo se realizará colocando la malla a contracorriente y removiendo el sustrato aguas arriba de la manga con la mano o el pie, realizando un movimiento zigzagueante con la red para que todo el material removido entre a través de ésta. De forma complementaría se muestreará en zonas deposicionales con la manga siempre con la "boca" hacia arriba y pasándola por aquellos lugares donde previamente se ha removido el sustrato con pies y manos. Las piedras deben limpiarse bien dentro de la red o en una batea por ambas caras, así como troncos, raíces, masas de algas, etc. El contenido de las redadas se deposita en una batea blanca de plástico asegurándose de que no queda ningún individuo adherido a la red. Se capturan los diferentes taxones con ayuda de unas pinzas blandas o un aspirador entomológico, se van identificando a medida que se localizan en la batea y se toma nota de su abundancia. Los taxones que son dudas y que quedan sin identificar se introducen en un vial con alcohol de 75°/96°. Finalmente, el material revisado de la batea es devuelto al río.

La distribución de las mangadas se realizará de forma proporcional al área ocupada por cada uno de los tipos de hábitats en la estación de muestreo. El muestreo debe continuar hasta que nuevas redadas no aporten nuevos taxones. La duración de esta operación suelen duran entre 15 minutos para los sitios muy pobres, a 60 minutos en los lugares que presentan mayor riqueza de especies.

Entre los distintos puntos de muestreo se han de lavar bien las bateas y las redes para evitar llevar individuos de unos puntos de muestreo a otros.

**3. Identificación de los taxones**. La identificación de los taxones se realizará a nivel de familia y mediante la observación de características morfológicas externas. En aquellos casos que no se puedan diferenciar en el campo, una vez transportados al laboratorio, se utilizará una lupa binocular y las claves de identificación apropiadas para el nivel requerido. Existen numerosos trabajos que permiten la identificación de macroinvertebrados, entre ellos la clave para la identificación de elementos de calidad biológicos elaborada por la Dirección General del Agua (Barrios & Puig, 2012).

**4. Cálculo del índice IBMWP (Iberian Biological Monitoring Working Party)**. El procedimiento para el cálculo del índice IBMWP requiere la identificación previa en campo (visu) y el procesado en laboratorio de las diferentes familias recogidas. Para el cálculo del índice se suman las puntuaciones parciales que se obtienen de la presencia de cada familia (ver Anexo 3): Puntuación de las familias para el cálculo del IBMWP) y de esta forma se obtiene la puntuación global del punto de muestreo. Si en el tramo aparecen más de un individuo de una familia esta sólo puntuará una vez.

Posteriormente, se compara el valor de IBMWP obtenido en el muestreo con el valor de referencia establecido para el tipo de masa de agua en cuestión para obtener un Ratio de Calidad Ecológica (RCE). El valor final del RCE obtenido se compara con los valores frontera del tipo de masa de agua para la métrica IBMWP de manera que se pueda clasificar dentro de una de las 5 categorías establecidas: muy bueno, bueno, moderado, deficiente y malo.

Ratio de Calidad Ecológica = Valor Observado / Valor de referencia.

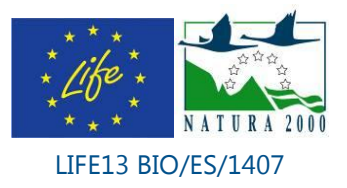

Sin embargo, para las masas de agua que comprende el tramo de actuación del proyecto: Río Segura en Cañaverosa (SEG6) y Río Segura antes de Abarán (SEG7) que corresponden a los tipos de ríos 16 y 14, respectivamente, no se han definido los límites de las clases de calidad ecológica considerando las condiciones de referencia (IPH, 2009), por lo que se atiende a las establecidas originalmente en el índice IBMWP (Anexo 3).

**5. Frecuencia y época de muestreo.** Los muestreos se realizarán durante la primavera (principio y final de esta estación), momento en que las comunidades de macroinvertebrados suelen alcanzar su máxima actividad y por tanto resultan más fáciles de localizar maximizando los datos de diversidad. Excepcionalmente, el muestreo podrá aplazarse hasta principios de verano para encontrar una situación más favorable en aquellos casos en que las condiciones meteorológicas o hidrológicas así lo requieran. En caso de avenida reciente se esperará por lo menos 15 días para la toma de muestras. De manera complementaria se realizará un muestro en invierno para determinar el efecto de la estacionalidad.

### <span id="page-13-1"></span><span id="page-13-0"></span>**7. Protocolo para el seguimiento de aves riparias**

#### **7.1. Muestreos mediante registro visual o auditivo**

Se utilizará la técnica del itinerario de censo (Tellería, 1986; Sutherland, 1996), de forma similar a como ha sido aplicada en otros ambientes riparios (Equipo de Seguimiento de Procesos Naturales de la Estación Biológica de Doñana, 2015).

Se realizará en todas las EMEs y en las estaciones de referencia esperables (EREs), lo que supone en total un máximo 24 puntos de muestreo y un mínimo de 18. Las estaciones de referencia esperables serán tres puntos relativamente bien conservados dentro del ámbito del proyecto.

En cada una de dichas parcelas se seleccionará un tramo de banda riparia que será recorrida por su lado terrestre, efectuando cuantas paradas sea necesario, para registrar todos los contactos visuales y auditivos con aves (palustres y forestales) hasta completar una superficie mínima de 1000 m<sup>2</sup>. La longitud del recorrido y su duración variará en función de la anchura de la banda riparia (típicamente 100 x 10 m, y entre 10-15 minutos). Así mismo, se anotarán aquéllas aves acuáticas que se observen en el cauce junto a dicha banda riparia.

De esta forma será posible establecer índices lineales de abundancia (IKA) y estimas de densidad. En cada estación se obtendrá una lista de las especies presentes, y para cada una de ellas, un índice lineal de abundancia (individuos/m de ribera), de cuyo sumatorio resultará un índice de abundancia lineal para toda la comunidad. Del mismo modo, conociendo la anchura media de la banda riparia, podrá obtenerse la densidad de cada especie y el total de la comunidad (aves/100 m<sup>2</sup>). Si se considera oportuno, a través de la estima de distancias y ángulos de observación, por medio de muestreos replicados en el tiempo (mínimo 1 hora), o con el apoyo de los registros de trampeo con redes (ver apartado siguiente), se refinarán los resultados de densidad mediante análisis o funciones de detectabilidad específicas (Equipo de

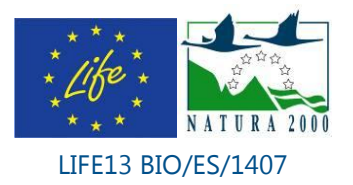

Seguimiento de Procesos Naturales de la Estación Biológica de Doñana, 2015). En cada muestreo se calculará también la riqueza, como número de especies por unidad de longitud o superficie.

Se tendrán en cuenta las recomendaciones de muestrear siempre en las primeras cuatro horas del día, período de máxima actividad para la avifauna, y en condiciones climatológicas no extremas (lluvia o viento fuertes, frío intenso).

En cuanto al calendario de seguimiento, se realizarán tres muestreos estacionales, dos de ellos en periodo reproductor (primavera), comprendidos respectivamente entre el 15 de abril y el 15 de mayo, y entre esa última fecha y el 15 de junio, siguiendo las recomendaciones del programa de Seguimiento de Aves Comunes Reproductoras (SACRE) de SEO-Birdlife, y el tercero en periodo invernal. La evaluación inicial sólo cubrirá el primero de dichos periodos (primavera de 2015), y a partir de enero de 2016 se realizarán tres muestreos anuales (1 en dicho mes y los dos primaverales).

#### <span id="page-14-0"></span>**7.2. Muestreos mediante trampeo con redes verticales**

Correrán a cargo de anilladores expertos de la Asociación de Naturalistas del Sureste (ANSE), mediante la aplicación de protocolos estandarizados basados en dedicar un esfuerzo constante a las mismas estaciones de seguimiento de la migración a lo largo del tiempo (en este caso, desde la evaluación inicial y a lo largo el seguimiento posterior de las zonas objeto de actuación).

Básicamente consiste en la colocación de redes japonesas a lo largo del límite de la banda riparia, que se mantienen desplegadas desde el amanecer hasta el mediodía, siendo revisadas típicamente cada hora (o con mayor frecuencia si las condiciones meteorológicas son adversas). Todas las circunstancias del trampeo se recogen en una hoja de actividad diaria.

La toma de datos se hará siguiendo los manuales de las estaciones de anillamiento integradas en programas coordinados de esfuerzo constante, registrando como mínimo el número de anilla, estatus de trampeo (Primera captura, recaptura, control), especie, fecha, hora, número de red, edad, sexo, muda, longitud de la octava primaria, longitud del ala, peso, grasa, músculo y nombre del anillador. Como apoyo a la identificación de las especies capturadas (incluyendo, en su caso, cualquier especie de ave exótica), se utilizarán publicaciones especializadas (Baker, 1995; Jenni & Winkler, 1994; Martínez *et al*., 2002; Svensson, 1992 y 1996).

Durante la evaluación inicial (primavera de 2015) está previsto realizar trampeos en al menos la mitad de las EMEs preseleccionadas y en dos EREs, es decir en 12 parcelas. No obstante el número final de estaciones de trampeo queda supeditado al esfuerzo requerido para la colocación de las redes en lugares que proporcionen un rendimiento de capturas adecuado para los objetivos de seguimiento. Posteriormente se reducirá la actividad de trampeo a una parcela por tipo de tratamiento, es decir a 5 EMEs, durante 3 años.

En cuanto al calendario de seguimiento, se realizarán dos jornadas de trampeo en periodo reproductor (primavera), comprendidas respectivamente entre el 15 de abril

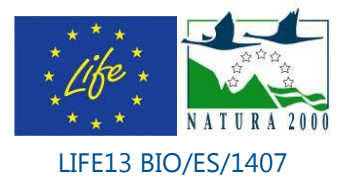

y el 15 de mayo, y entre esa última fecha y el 15 de junio, coincidiendo con los muestreos mediante itinerarios de censo visual/auditivo. No se realizarán trampeos invernales al haber comprobado en proyectos anteriores en ámbitos similares (LIFE+ RIVERLINK) su escasa utilidad como indicadores ornitológicos. El número total de jornadas de anillamiento dedicado al proyecto será de 54.

En la la tabla 2 se resumen todos los muestreos de avifauna (itinerarios de censo y trampeos con redes) a realizar en cada tipo de estación de monitorización o referencia (EMEs y EREs), dentro de las acciones correspondientes del proyecto (A.1 y D.1):

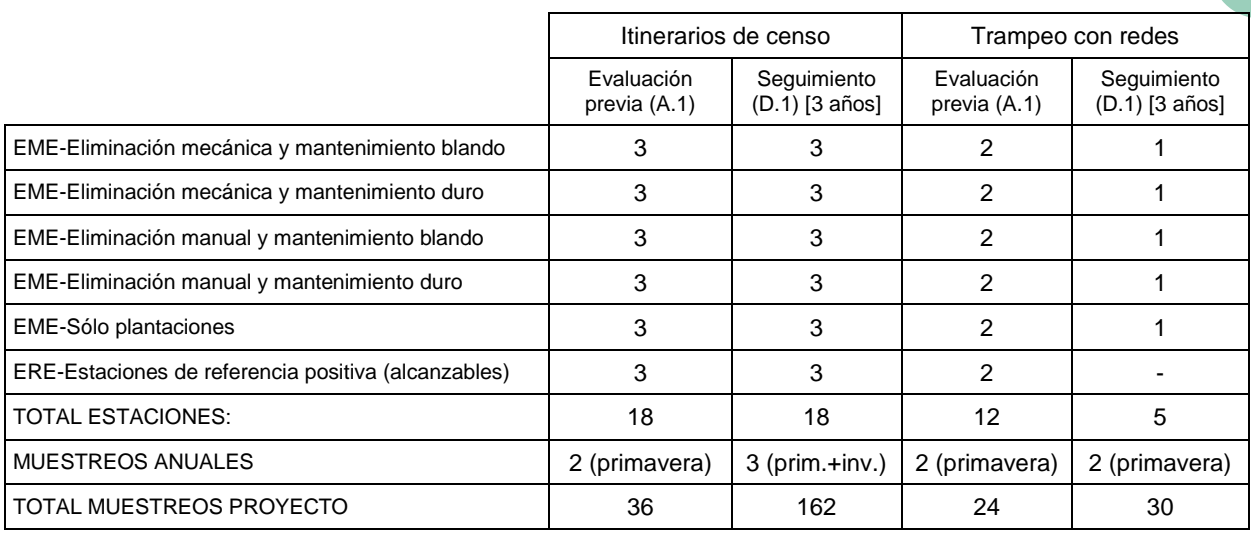

*Tabla 2. Número de estaciones de muestreo preseleccionadas para la realización del seguimiento de avifauna (itinerarios de censo y trampeos con redes).*

### <span id="page-15-1"></span><span id="page-15-0"></span>**8. Protocolo para el seguimiento de mamíferos semiacuáticos**

#### **8.1. Muestreos de Nutria Paleártica (***Lutra lutra***)**

Para el registro de esta especie se utilizará una metodología similar a la del **IV Sondeo de la Nutria en España**, coordinado por la Sociedad Española para el Estudio y Conservación de los Mamíferos (SECEM), y ya adaptado por ANSE para su utilización en el Proyecto LIFE+RIVERLINK (ver modelo de ficha en Anexo 4).

Se realizará un único muestreo por parcela, incluyendo tanto las correspondientes a EMEs como las de referencia y control. El muestreo consistirá en un transecto con inicio en un punto reconocible fijo, coincidiendo preferentemente con lugares en los que existan estructuras que sobresalen del cauce (puentes, vados, compuertas, troncos caídos). El transecto tendrá una longitud máxima de 600 m, o igual a la longitud de la ribera de la estación considerada (cuando sea inferior a dicho valor). Cuando se encuentren indicios de presencia de nutria, en ese punto finalizará la prospección y se estima la distancia muestreada. Si no se encuentran señales de nutria, se llegará hasta el final del transecto. Los indicios aceptables serán señales

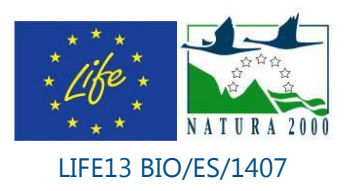

inequívocas de presencia de nutria como excrementos, huellas, gelatinas y marcas. Puede encontrarse una descripción detallada de los mismos en Clavero *et al.* (2014).

El muestreo se realizará coincidiendo con los muestreos primaverales de avifauna, utilizando preferentemente las mismas fechas de los censos o jornadas de anillamiento, u otras próximas a ellas. Se realizará un primer muestreo como parte de la evaluación inicial (primavera de 2015) y muestreos anuales en los años siguientes a la ejecución de los tratamientos.

#### <span id="page-16-0"></span>**8.2. Muestreos de Rata de Agua (***Arvicola sapidus***)**

Como en el caso de la nutria, para su registro se utilizará la metodología del **I Sondeo de Rata de Agua en España**, coordinado por la SECEM (Román, 2010).

Se realizará un único muestreo por parcela, incluyendo tanto las correspondientes a EMEs como las de referencia y control. El muestreo consistirá en la búsqueda de indicios de la presencia de una colonia de la especie, tomando como inicio en un punto reconocible fijo, preferentemente coincidente con estructuras elevadas (puentes, vados, compuertas…). Los indicios aceptables serán señales inequívocas de presencia de rata de agua, en este orden de certeza: excrementos, sendas, galerías y nidos, huellas, restos de alimento (pueden encontrarse descripciones y ejemplos de todos ellos en Román, 2010).

En primer lugar se buscarán sendas o galerías entre la vegetación, ya que éstas son las señales más conspicuas de la presencia de la especie. Las galerías normalmente están excavadas en los bordes de los taludes por encima del nivel de agua y en la entrada suele haber un montón de tierra procedente de la excavación, en el que pueden depositar excrementos. Las sendas las construyen entre la vegetación cortando las plantas en bisel y son mantenidas activamente, por lo que resultan muy evidentes. En las intersecciones de las galerías y en los puntos elevados es habitual encontrar letrinas comunales. Una vez localizada una galería o senda, se inspeccionará para buscar letrinas o excrementos aislados que confirmen la presencia de una colonia (Equipo de Seguimiento de Procesos Naturales de la Estación Biológica de Doñana, 2015 b).

Cada parcela se muestreará activamente hasta que se localice una colonia, momento en que se dejará de buscar, o hasta un máximo de 30 minutos, en cuyo caso que se considerará que el resultado es negativo si no han aparecido indicios. Si varios observadores muestrean la misma parcela, el tiempo empleado será la suma de los invertidos por cada observador, siempre que transiten separados entre sí al menos 30 m. Sobre las colonias localizadas se procederá a la toma de datos para el cumplimentado de la correspondiente ficha (ver modelo en Anexo 5), dedicándole el tiempo necesario, que no se contabilizará como tiempo de muestreo (Román, 2010).

Al igual que los de nutria, los muestreos se realizarán coincidiendo con los muestreos primaverales de avifauna, utilizando preferentemente las mismas fechas de los censos o jornadas de anillamiento, u otras próximas a ellas. Se realizará un primer muestreo como parte de la evaluación inicial (primavera de 2015) y muestreos anuales en los años siguientes a la ejecución de los tratamientos.

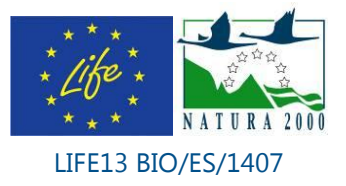

### <span id="page-17-0"></span>**9. Protocolo para el seguimiento de otros invertebrados y vertebrados riparios**

#### <span id="page-17-1"></span>**9.1. Muestreo de moluscos terrestres**

Esta taxocenosis se muestreará en transectos de 25 m de longitud x 1 m de anchura, a lo largo de la banda riparia, que proporcionarán una unidad de muestreo rectangular por estación, con una superficie total de 25 m<sup>2</sup>. En ella, se recolectarán todos los individuos vivos y sus conchas para obtener índices de abundancia y diversidad malacológica, mediante búsquedas visuales sistemáticas que incluirán inspeccionar bajo piedras y troncos caídos, grietas y otros posibles refugios. Si fuera necesario, se contempla la posibilidad de recolectar submuestras de suelo/hojarasca (típicamente hasta 25 x 25 cm de superficie, y 5 cm de profundidad) para su posterior examen de cara a la detección de especímenes de micromoluscos, de tamaño inferior a 5 mm (Aubry & Magnin, 2005; Torre *et al.*, 2014).

En cuanto a los moluscos acuáticos, quedarán incluidos dentro del muestreo de macroinvertebrados, separándose de los mismos para su posterior identificación en el laboratorio.

#### <span id="page-17-2"></span>**9.2. Registro de reptiles acuáticos y anfibios**

Aunque no constituyen un objetivo específico del seguimiento, en las visitas a las EMEs y EREs se registrará la presencia de cualquier especie de reptil acuático (por ejemplo, quelonios u ofidios) o anfibio que pueda ser identificada, tanto en la zona riparia como en el medio fluvial (acuático) inmediato.

Estos registros incluirán tanto especies autóctonas (*Mauremys leprosa, Natrix spp., Pelophyllax perezi, Bufo spp.*) como EEIs, especialmente galápagos exóticos invasores como *Trachemys scripta scripta, Trachemys scripta elegans* y *Graptemys pseudogeografica*, que serán objeto de seguimiento y eliminación a través de otras acciones del proyecto (C.8, D.2).

#### <span id="page-17-3"></span>**9.3. Muestreo de Quirópteros**

Aunque tampoco constituyen un objetivo específico del seguimiento, está previsto realizar muestreos mediante detectores de registro en continuo ubicados durante un periodo de 24 h en EMEs y EREs representativas. Se utilizarán dos detectores, que se ubicarán en puntos de las estaciones que hayan sido objeto de tratamiento, y en áreas contiguas no tratadas. Al igual que otras taxocenosis, en cada una de las estaciones seleccionadas -al menos una por cada combinación de tipo de tratamiento y mantenimiento- se realizará una evaluación inicial previa a las actuaciones y un seguimiento anual posterior.

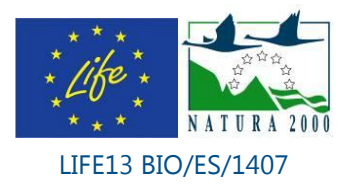

#### <span id="page-18-0"></span>**10.Referencias**

- Aubry, S. & Magnin, F. 2005. Factors structuring land snail communities in South-Eastern France: a comparison of two estimation methods. *Ecologia Mediterranea* 31, 65-74.
- Baker, K. 1993. *Identification Guide to European Non-Passerines.* BTO Guide 24. British Trust for Ornithology. Thetford.
- Barrios, E. & Puig, A. (Dirección) 2012. *Id-Tax. Catálogo y claves de identificación de organismos invertebrados utilizados como elementos de calidad en las redes de control del estado ecológico.* Dirección General del Agua, Secretaría de Estado de Medio Ambiente del Ministerio de Agricultura, Alimentación y Medio Ambiente.
- Boland, J.M. 2006. The importance of layering in the rapid spread of *Arundo donax* (Giant reed). *Madroño* 53 (4): 303-312.
- Clavero M., Blanco-Garrido F. & Ruiz-Olmo J. 2014. Nutria paleártica *Lutra lutra* (Linnaeus, 1758). En: Calzada J., Clavero M. & Fernández A. (Eds). *Guía virtual de los indicios de los mamíferos de la Península Ibérica, Islas Baleares y Canarias*. Sociedad Española para la Conservación y Estudio de los Mamíferos (SECEM). [http://www.secem.es/wp-content/uploads/2014/08/01\\_Lutra\\_lutra\\_web.pdf](http://www.secem.es/wp-content/uploads/2014/08/01_Lutra_lutra_web.pdf) (con acceso el 20/03/2015)
- Equipo de Seguimiento de Procesos Naturales de la Estación Biológica de Doñana, 2015 a. *Protocolo para el seguimiento de las comunidades de paseriformes nidificantes.* Reserva Biológica de Doñana, CSIC. [http://www](http://www-rbd.ebd.csic.es/mediobiologico/paseriformes/primavera/ProtocoloPaseriformesNidificantes.pdf)[rbd.ebd.csic.es/mediobiologico/paseriformes/primavera/ProtocoloPaseriformesNidific](http://www-rbd.ebd.csic.es/mediobiologico/paseriformes/primavera/ProtocoloPaseriformesNidificantes.pdf) [antes.pdf](http://www-rbd.ebd.csic.es/mediobiologico/paseriformes/primavera/ProtocoloPaseriformesNidificantes.pdf) (con acceso el 15/03/2015)
- Equipo de Seguimiento de Procesos Naturales de la Estación Biológica de Doñana, 2015 b. *Protocolo para el seguimiento de rata de agua.* Reserva Biológica de Doñana, and CSIC, the contract of the bond of the contract of the contract of the contract of the contract of the contract of the contract of the contract of the contract of the contract of the contract of the contract of [rbd.ebd.csic.es/mediobiologico/rataagua/ProtocoloCensosRatadeAgua.pdf](http://www-rbd.ebd.csic.es/mediobiologico/rataagua/ProtocoloCensosRatadeAgua.pdf) (con acceso el 15/0372015)
- Golet, G.H., Brown, D.L., Crone, E.E., Geupel, G.R., Greco, S.E., Holl, K.D., Jukkola, D.E., Kondolf, G.M., Larsen, E.W., Ligon, F.K., Luster, R.A., Marchetti, M.P., Nur, N., Orr, B.K., Peterson, D.R., Power, M.E., Rainey, W.E., Roberts, M.D., Silveira, J.G., Small, S.L., Vick, J.C. Wilson, D.S. & Wood, D.M. 2003. Using Science to Evaluate Restoration Efforts and Ecosystem Health on the Sacramento River Project, California. En Faber P.M. (Ed.) *California Riparian Systems: Processes and Floodplain Management, Ecology and Restoration. 2001*. Riparian Habitat and Floodplains Conference Proceedings, Riparian Habitat Joint Venture, Sacramento, California.
- González del Tánago, M. & García de Jalón, D. 2011. Riparian Quality Index (RQI): a methodology for characterising and assessing the environmental conditions of riparian zones. *Limnetica* 30: 235-254.
- Holl, K.D. & Crone, E.E. 2004. Applicability of landscape and island biogeography theory to restoration of riparian understorey plants. *Journal of Applied Ecology* 41, 922-933.

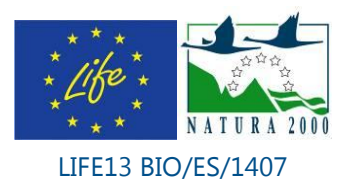

- Jáimez-Cuéllar, P., Vivas, S., Bonada, N., Robles, S., Mellado, A., Álvarez, M. & Alba-Tercedor, J. 2002. Protocolo GUADALMED (Prece). *Limnetica*, 21(3-4), 187-204.
- Jenni, L. & Winkler, R. 1994. *Moult and Ageing of European Passerines*. Academic Press. London.
- Martínez, J.A., Zuberogoitia, Í. & Alonso, R. 2002. Rapaces Nocturnas. *Guía para la determinación de la edad y el sexo en las Estrigiformes ibéricas.* Monticola Ed. Madrid.
- Ministerio de Medio Ambiente y Medio Rural y Marino. 2011. *Protocolo de muestreo y laboratorio de fauna bentónica de invertebrados en ríos vadeables: ML-Rv-I-2011*. 26 pp.
- Quinn, L.D & Holt J.S. 2008. Ecological correlates of invasion by *Arundo donax* in three southern California riparian habitats. *Biol. Invasions* 10: 591-601.
- Román, J. 2010. *Manual de campo para un sondeo de rata de agua (Arvicola sapidus)*. Manuales de Mastozoología. Sociedad Española para la Conservación y Estudio de los Mamíferos (SECEM), Málaga.
- Sutherland, W.J. (Ed.) 1996. *Ecological Census Techniques: a Handbook.* Cambridge University Press.
- Svensson, L. 1992. *Identification Guide to European Passerines*, 4th edition. Stockholm.
- Svensson, L. 1996. *Guía para la Identificación de los Passeriformes Europeos*. Primera edición en castellano revisada y ampliada. SEO/Birdlife. Madrid.
- Tellería, J.L. 1986. *Manual para el censo de los vertebrados terrestres*. Ed. Raíces. Madrid.
- Torre, I., Bros, V. & Santos, X. 2014. Assessing the impact of reforestation on the diversity of Mediterranean terrestrial Gastropoda. *Biodiversity and Conservation* 23, 2579- 2589.

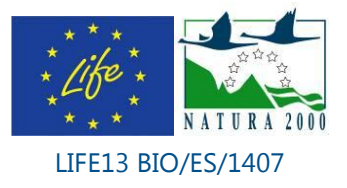

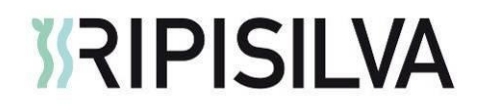

<span id="page-20-0"></span>Anexos.

 $\begin{array}{c} \boxed{21} \end{array}$ 

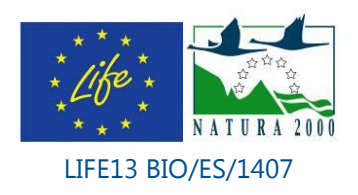

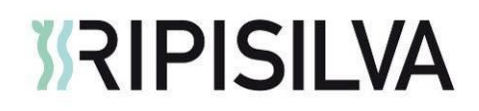

### **Anexo 1. Hoja de muestreo de vegetación**

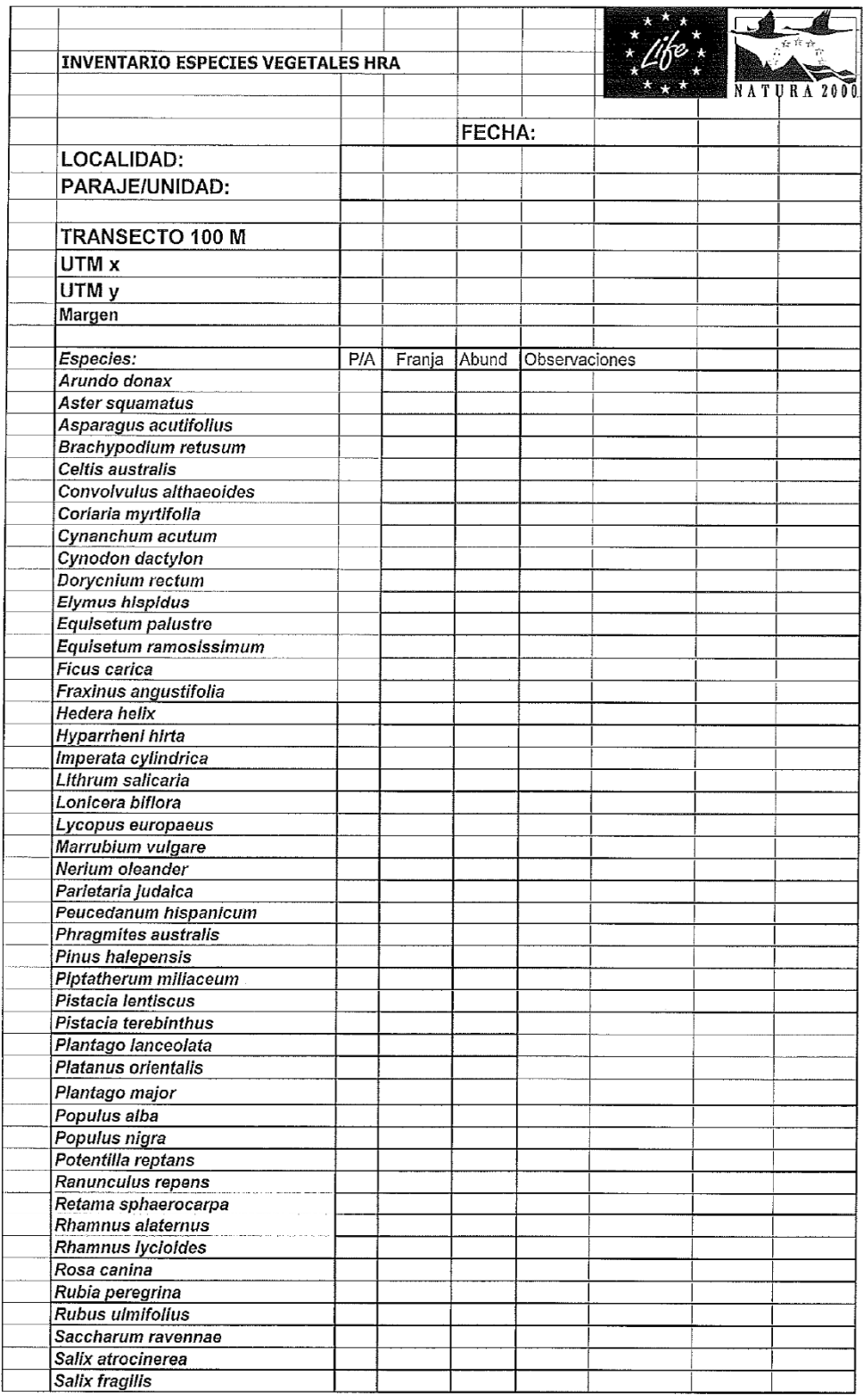

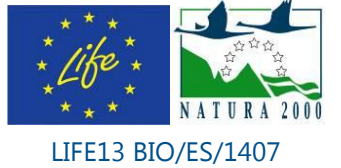

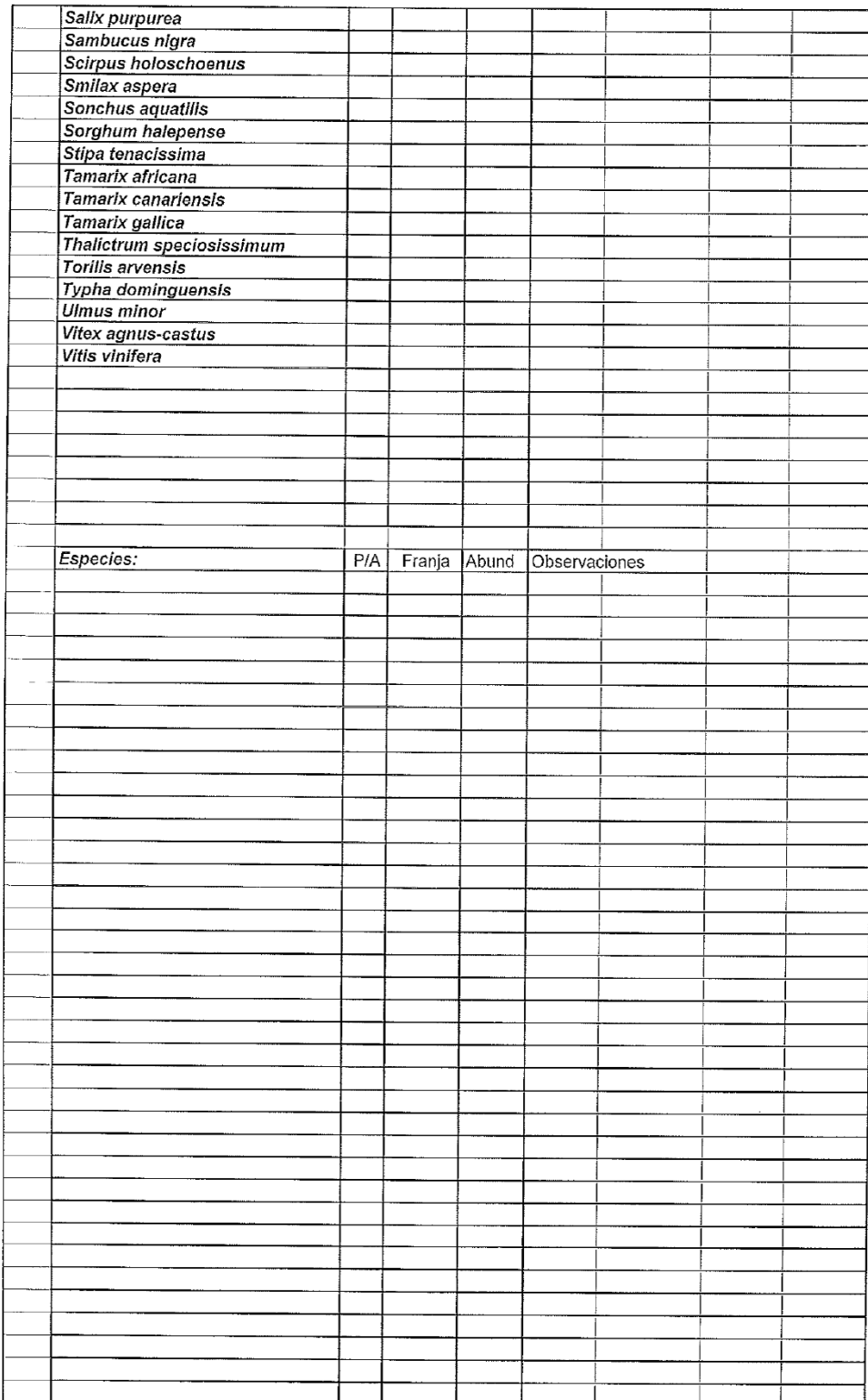

 $\overline{\mathbf{23}}$ 

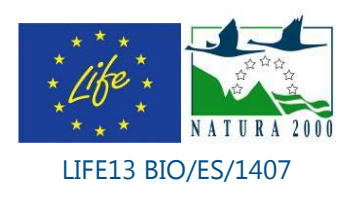

#### **Anexo 2. Método y hoja de campo para RQI**

 $\bar{\beta}$ 

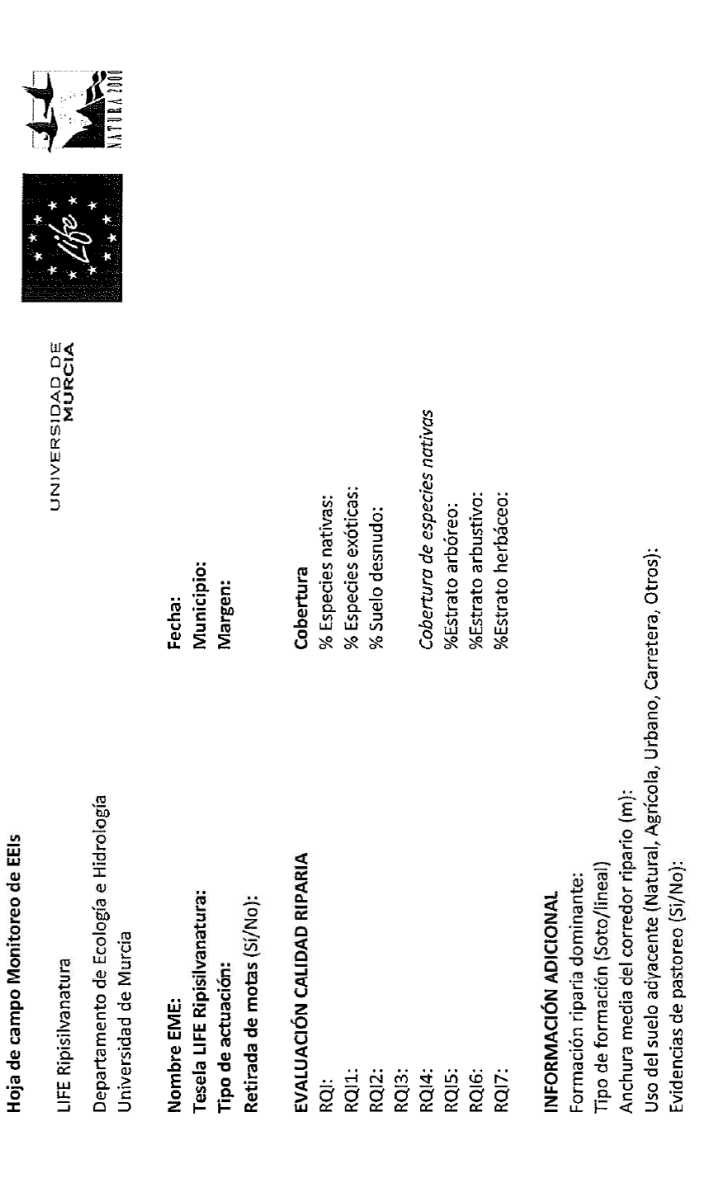

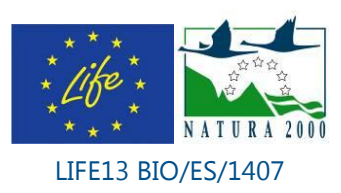

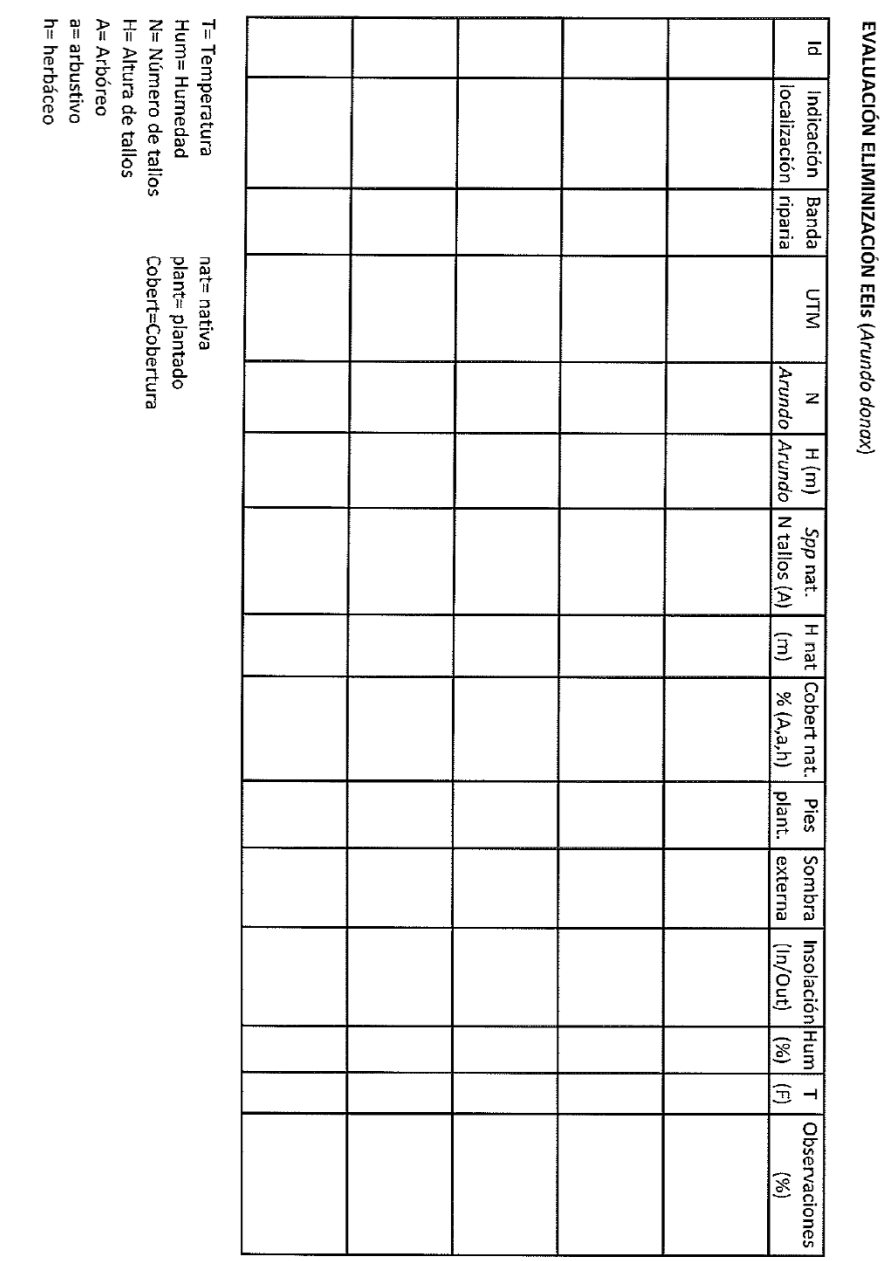

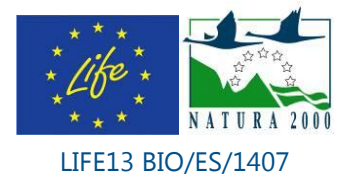

**25**

### Anexo 3. PUNTUACIÓN DE LAS FAMILIAS PARA EL CÁLCULO DEL INDICE **IBMWP**

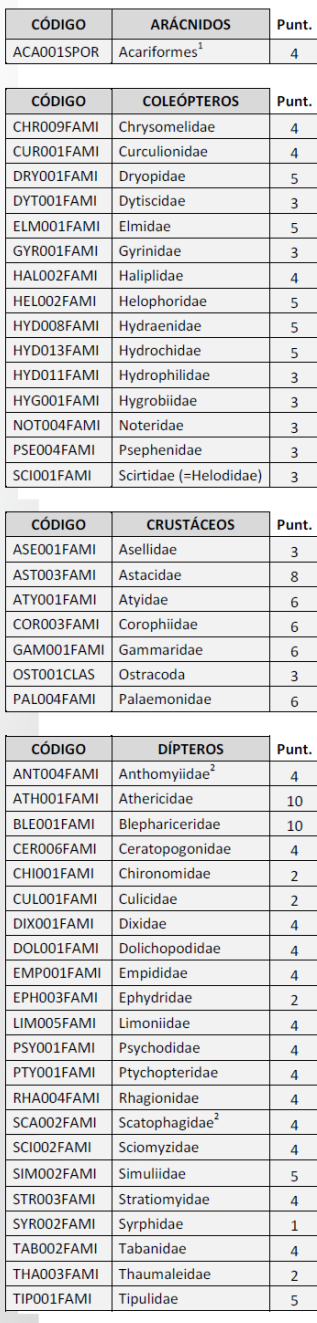

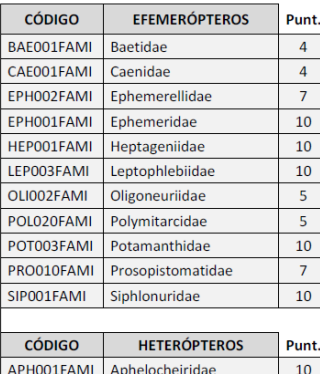

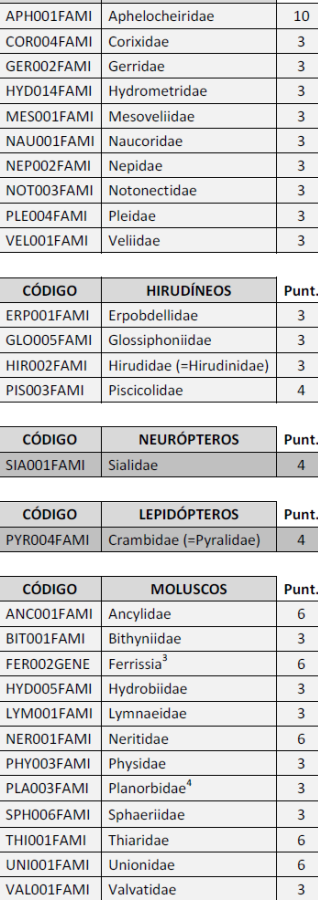

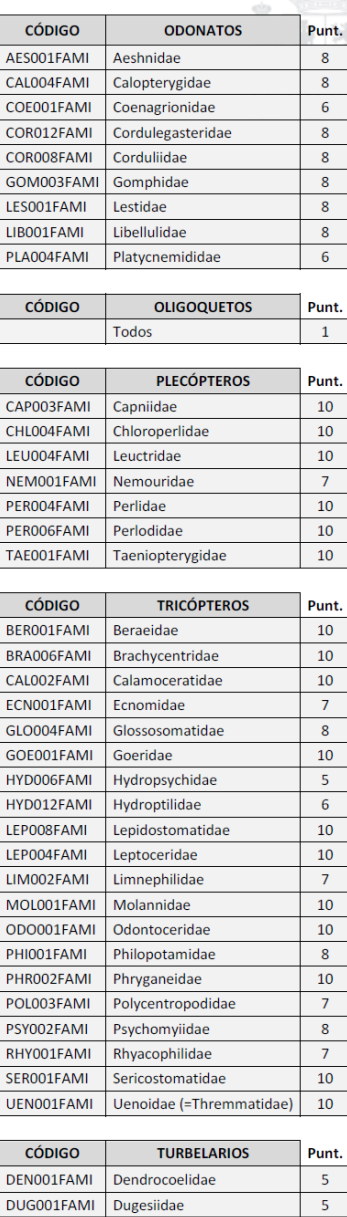

PLA005FAMI Planariidae

 $6\overline{6}$ 

 $\overline{5}$ 

 $\overset{1}{\text{}}$ El suborden Hidracarina ha pasado a ser el superorden Acariformes

 $\overline{1}$ Anthomyiidae y Scatophagidae se agrupaban antes como Muscidae

VIV001FAMI Viviparidae

- 3<br>La Familia Ferrissidae ha pasado a ser el Género Ferrissia
- 4<br>Todos los géneros excepto Ferrissia

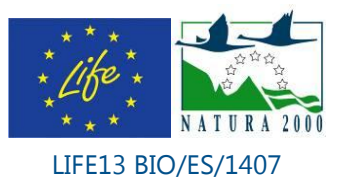

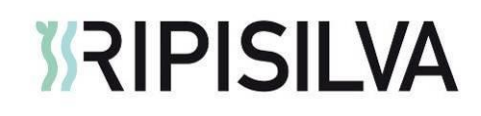

### Anexo 4. FICHA DEL IV SONDEO DE NUTRIA EN ESPAÑA

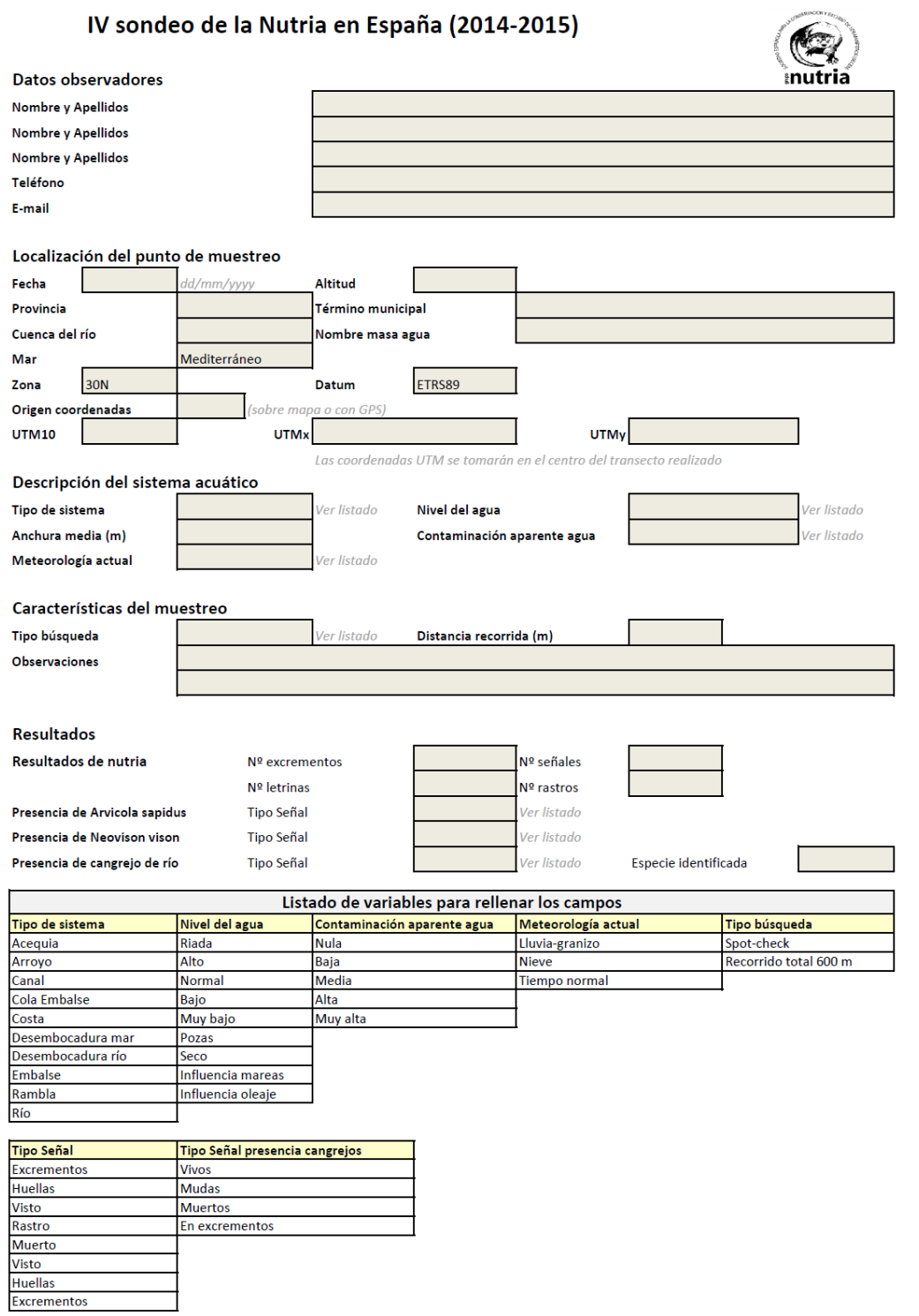

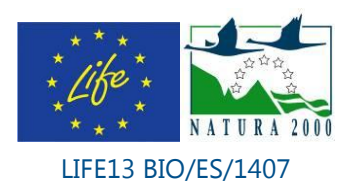

### Anexo 5. FICHAS DEL I SONDEO DE RATA DE AGUA EN ESPAÑA

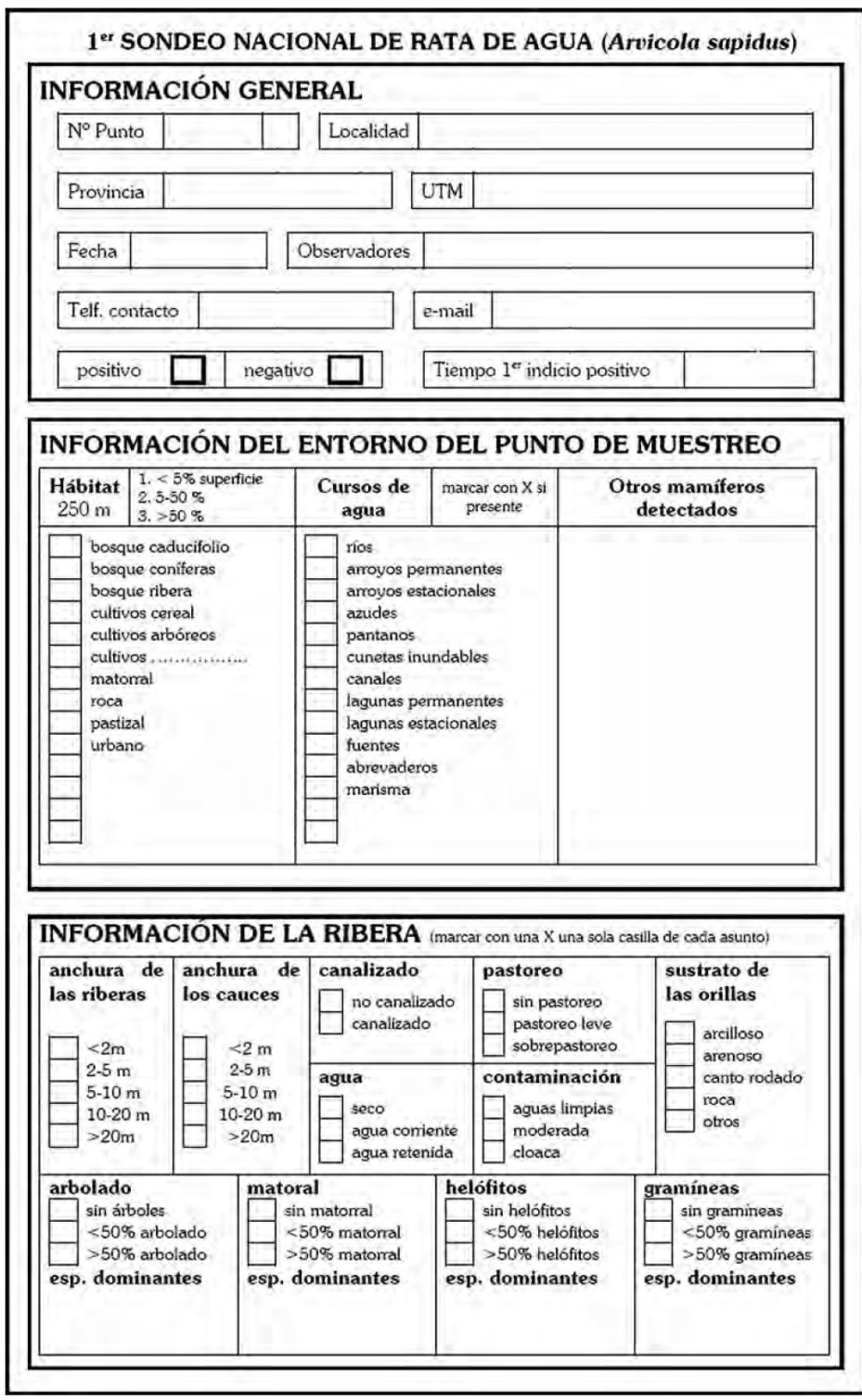

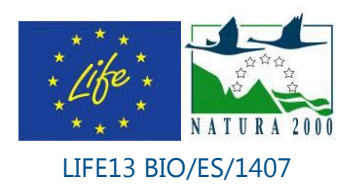

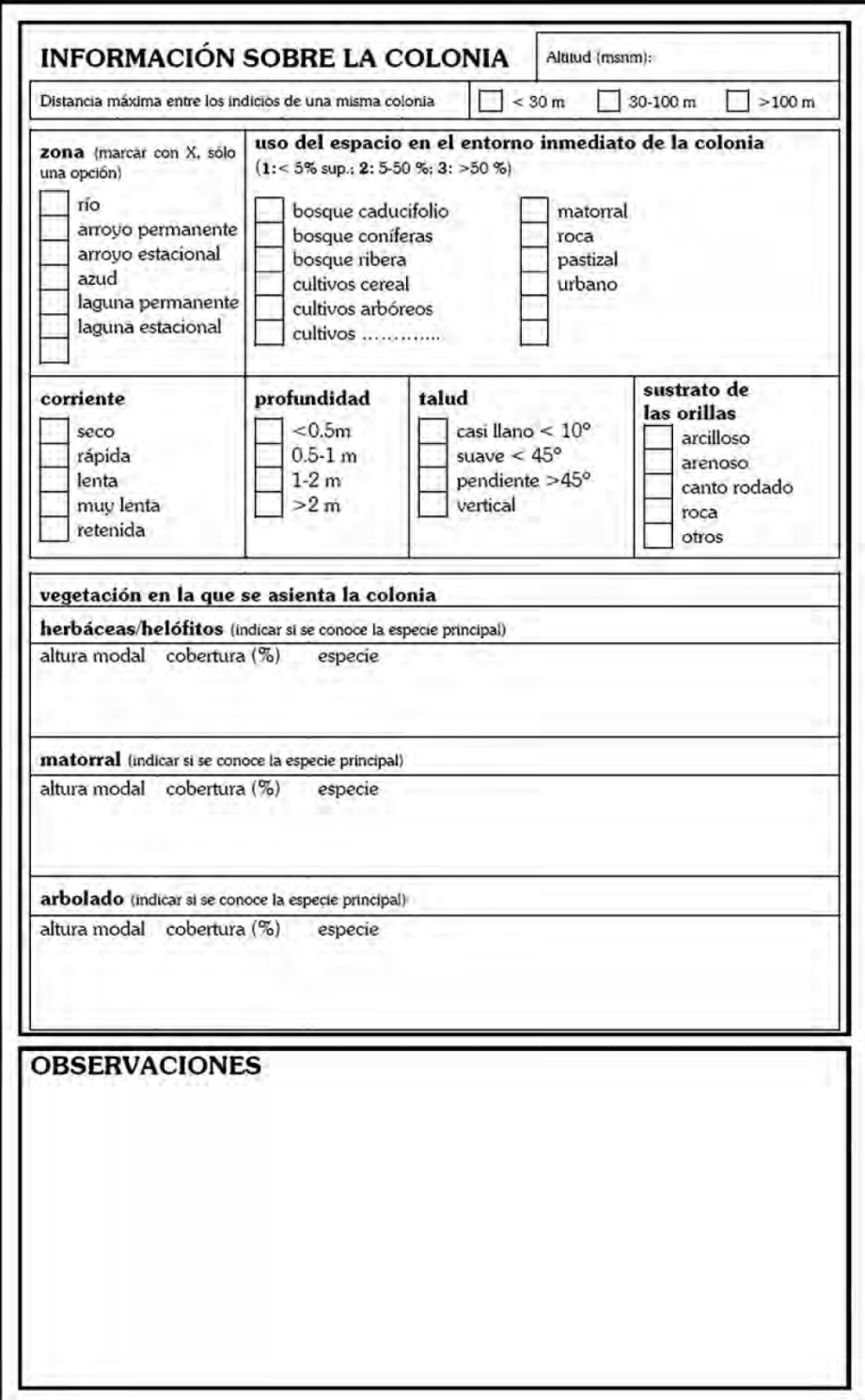

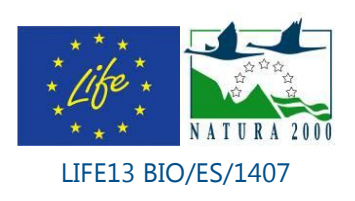